## كارشناسي

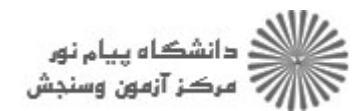

حضرت علي(ع): دانش راهبر نيكويي براي ايمان است

```
عنـــوان درس: اصول کامپیوتر ۲،برنامه سازی پیشرفته
رشته تحصیلی/کد درس: علوم کامپیوتر(چندبخشی )، مهندسی فناوری اطلاعات (چندبخشی )، مهندسی کامپیوتر(سخت افزار)، مهندسی کامپیوتر(نرم
 نعداد سوالات : تستي : 25   تشريحي : 58                       زمان آزمون (دقيقه) : تستي : 60   تشريحي : 60     ت
فزار)، مهندسي كامپيوتر –نرم افزار(چندبخشي ) ۱۱۱۵۰۶۸ – ، مهندسي فناوري اطلاعات ۱۱۱۵۱۳۸ – ، علوم كامپيوتر ۱۱۱۵۱۶۲
                                                       ریاضیات و کاربردها، علوم کامپیوتر ۱۵۱۱۰۱۹ ، -
          }
            }
            cout << endl;
                    \text{cout} \ll \text{setw}(4) \ll x * y;{ for(int y = 1; y <= 10; y + +)
         { for(int x = 1; x <= 10; x + +)
         int main()
         using namespace std;
          #include < iostream >
         \#include \ltiomanip >سوالات تشريحي
نمره ۱،۴۰
    }
    cout << endl;
       }
       cout << r <<" ";
     { int r = rand()/100% range + min;
    for(int i = 0; i < 20; i + +)
    int range = max - min +1;
    \sin \gg \min \gg \max;
    cout <<"Enter minimum and Maximum :";
    int min, max;
    srand(seed);
    \text{cout} \ll \text{?} \text{seed} = \text{?} \ll \text{seed} \ll \text{end}.unsigned seed = time(NULL);
    {
    int main()
     # include < iostream > 
    \# include \lt ctime >2- # include < cstdlib > 1.8
```
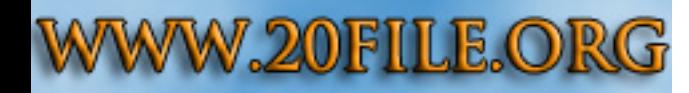

## <mark>کا</mark>ر شناسہ

دانشڪاه پيا<mark>ء نور</mark><br>مرڪز آزمون وسنجش

حضرت علی(ع): دانش راهبر نیکویی برای ایمان است

```
تعداد سوالات : تستي : 25 - تشریحي : 5
 <mark>سری سوال :</mark> یک ۱
                                     زمان آزمون (دقیقه) : تستی : 60 تشریحی : 60
                                                                                عنـــوان درس: اصول کامپیوتر ۲،برنامه سازی پیشرفته
رشته تحصیلی/کد درس:علوم کامپیوتر(چندبخشی )، مهندسی فناوری اطلاعات (چندبخشی )، مهندسی کامپیوتر(سخت افزار)، مهندسی کامپیوتر(نرم
افزار)، مهندسی کامپیوتر-نرم افزار(چندبخشی ) ۶۸+۱۱۱۵ - ، مهندسی فناوری اطلاعات ۱۱۱۵۱۳۸ - ، علوم کامپیوتر ۱۱۱۵۱۶۲
                                                                 ریاضیات و کاربردها، علوم کامپیوتر ۱۵۱۱۰۱۹ ، -
 3- int index (float, float[], int);
                                                                                                                          ره ۱،۴۰
     int main
     Ł
     for(int i = 0; i < 30; i + +)
      \left\{ \right.cout <<"Enter Number" << i << k":" << endl;
        \sin \gg list[i];
       \mathcal{E}cout <<"Enter your Number to search :"<< endl;
     \sin \gg x;
     \text{cout} \ll \text{index}(x, \text{ list}, 30) \ll \text{end}:
     \mathcal{E}int index(float x, float a[], int n)
     \{for(int i = 0; i < n; i + +)
          if (a[i] == x) return i;
      return n:
     \mathcal{E}void sort(float * p[], int n)
نمره ۱،۴۰
           ₹
           float * temp
           for(int i = 1; i < n; i + +)
               for(int j = 0; j < n - i; j + j)
              if (*p[j] > *p[j+1])\left\{ \right.temp = p[j];p[j] = p[j+1];p[j+1] = temp;∤
           \mathcal{E}
```
## كارشناسي

حضرت علي(ع): دانش راهبر نيكويي براي ايمان است

دانشڪاه پيا<mark>م نور</mark><br>مرڪز آزمون وسنڊش

**عنـــوان درس:** اصول کامپیوتر ۲،برنامه سازی پیشرفته **رشته تحصیلی/کد درس: ع**لوم کامپیوتر(چندبخشی )، مهندسی فناوری اطلاعات (چندبخشی )، مهندسی کامپیوتر(سخت افزار)، مهندسی کامپیوتر(نرم نعداد سوالات : تستي : 25 تشريحي : 58 زمان آزمون (دقيقه) : تستي : 60 تشريحي : 60 ت فزار)، مهندسي كامپيوتر –نرم افزار(چندبخشي ) ۱۱۱۵۰۶۸ – ، مهندسي فناوري اطلاعات ۱۱۱۵۱۳۸ – ، علوم كامپيوتر ۱۱۱۵۱۶۲ ریاضیات و کاربردها، علوم کامپیوتر ۱۵۱۱۰۱۹ ، -} int size; string format; private: void printsize() { cout << size; } void setformat(char  $*f$  f){ format = f } void setsize(int s) {  $size = s$ ; } void printformat() { cout << format; } Ebook(char  $*$ n, int i = 0, int p = 0) : Book(n, I, p), format("PDF"), size(0){} { public: class Ebook : public book } date publish; int id, page; string name, auther; private: void showDOP() { publish.showdate(); } { public.setdate(y,m,d); } void setDOP(int y, int m,int d) void printpage( $\}$  { cout << page; } void printed() { cout << id; } void printname( $\}$  ( cout << name;  $\}$  $name(n), id(i), page(p)$ } Book(char  $n = "$ , int i = 0, int p = 0): { Public : class Book  $5-$  #include "date.h"  $1.5-$